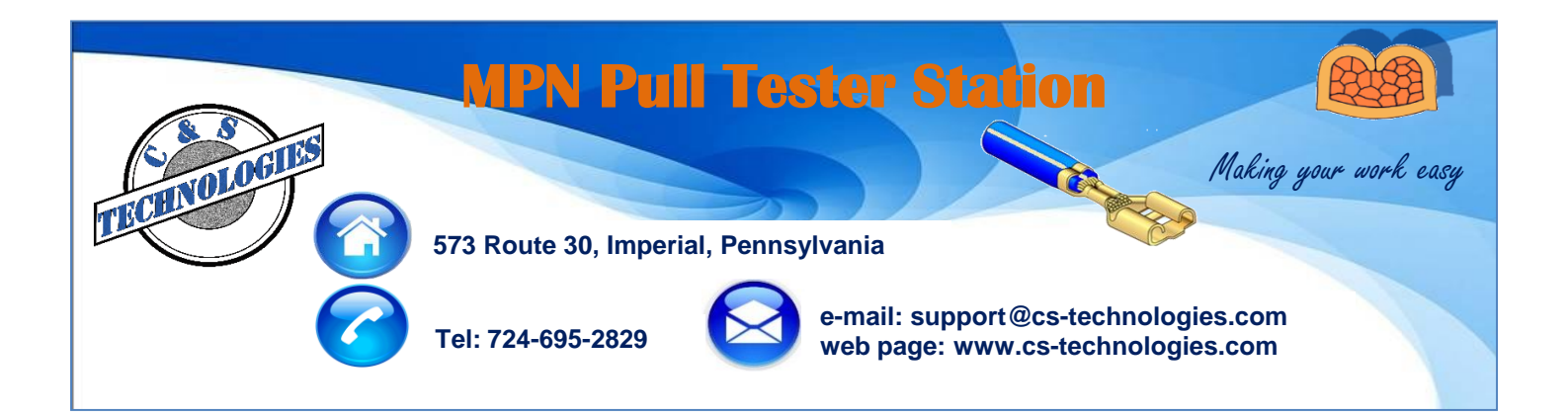

## **Groups of manual crimp presses share a pull tester station**

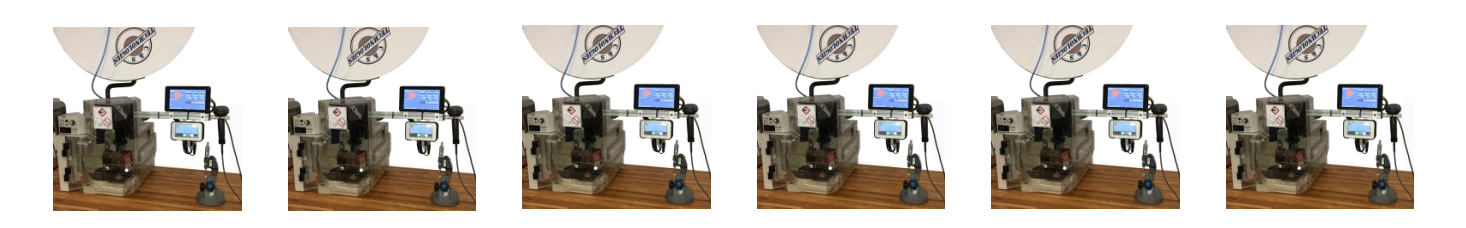

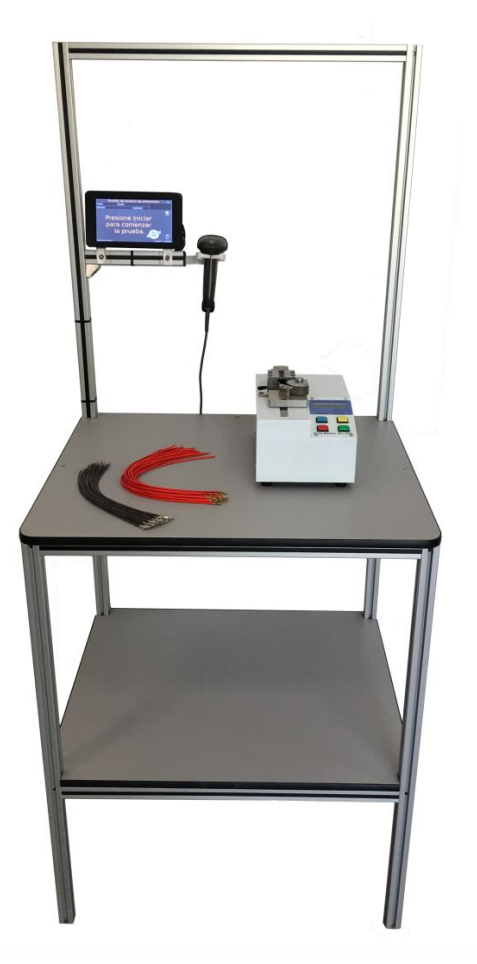

 $\triangleright$  As a final step in the setup validation process at the manual crimp press the MPN 100 touch screen requests the operator to perform a pull test.

 $\triangleright$  The operator moves to the MPN Pull Tester Station with samples and presses start on the touch screen.

 $\triangleright$  The touch screen requests the operator to scan worker ID number and make a pull test.

 $\triangleright$  The pull force curve is displayed in real time.

 $\triangleright$  When the pull test is completed the result is compared to the spec stored in the server PC and a clear judgment is made OK or not.

 $\triangleright$  If the pull test result is OK the setup validation is complete and the Crimp Force Monitor (CFM) automatically goes in the teach mode.

**Querétaro, México: Alejandro Montelongo amontelongo@cstechnologies.com Mobile: (521) 442 -322-3917**

**Chihuahua, México: José Cazares jcazares@cs-technologies.com Mobile: (521) 656-626-6188**

**Juárez, México: Carlos Torres ctorres@cs-technologies.com Mobile: (521) 656-638-9502**

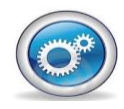